#### Министерство науки и высшего образования Российской Федерации

Федеральное государственное бюджетное образовательное учреждение высшего образования

**«Санкт-Петербургский государственный университет промышленных технологий и дизайна»**

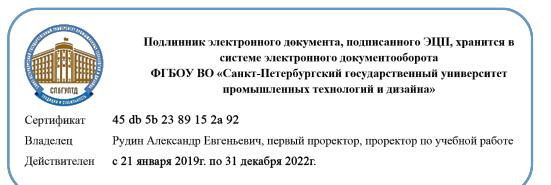

УТВЕРЖДАЮ Первый проректор, проректор по учебной работе

\_\_\_\_\_\_\_\_\_\_\_\_\_\_\_\_\_ А.Е. Рудин

« 30 » июня 2020 г.

# **РАБОЧАЯ ПРОГРАММА ДИСЦИПЛИНЫ**

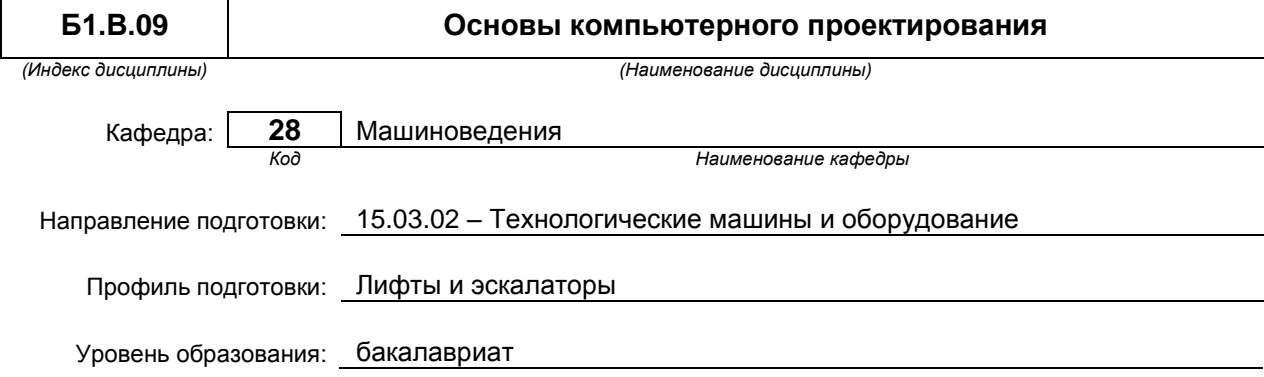

#### **План учебного процесса**

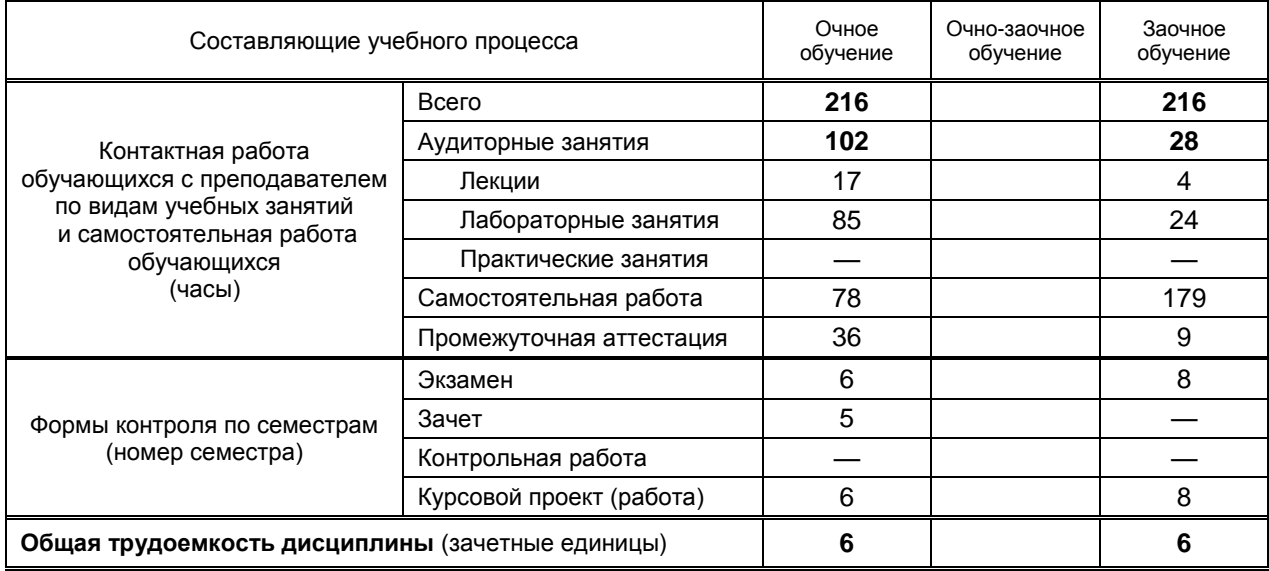

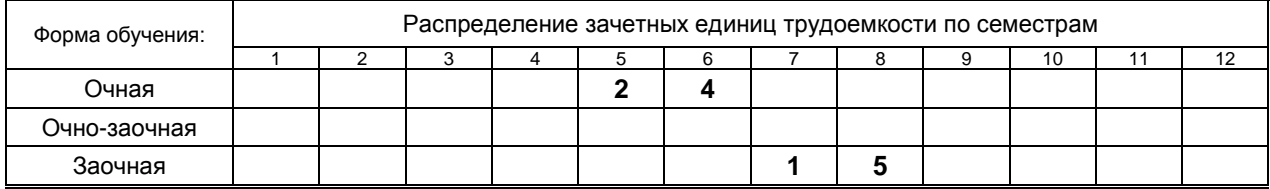

#### Рабочая программа дисциплины составлена в соответствии с федеральным государственным образовательным стандартом высшего образования

по направлению подготовки 15.03.02 Технологические машины и оборудование

На основании учебных планов № 1/1/2, 1/3/335

### **1. ВВЕДЕНИЕ К РАБОЧЕЙ ПРОГРАММЕ ДИСЦИПЛИНЫ**

#### **1.1. Место преподаваемой дисциплины в структуре образовательной программы**

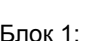

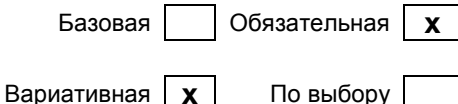

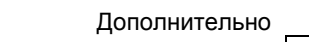

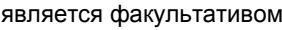

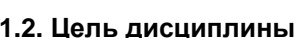

Сформировать компетенции обучающегося в области использования стандартных пакетов и средств автоматизированного проектирования машиностроительных изделий и технологических процессов.

#### **1.3. Задачи дисциплины**

- Рассмотреть жизненный цикл промышленных изделий и автоматизацию его этапов
- Раскрыть принципы интеграции промышленных автоматизированных систем в единую многофункциональную систему путем использования CALS-технологий.
- Рассмотреть состав и структуру конструкторской САПР, отдельные ее подсистемы и компоненты.
- Показать особенности создания электронных моделей деталей и узлов машин в КОМПАС-3D

#### **1.4. Перечень планируемых результатов обучения по дисциплине, соотнесенных с планируемыми результатами освоения образовательной программы**

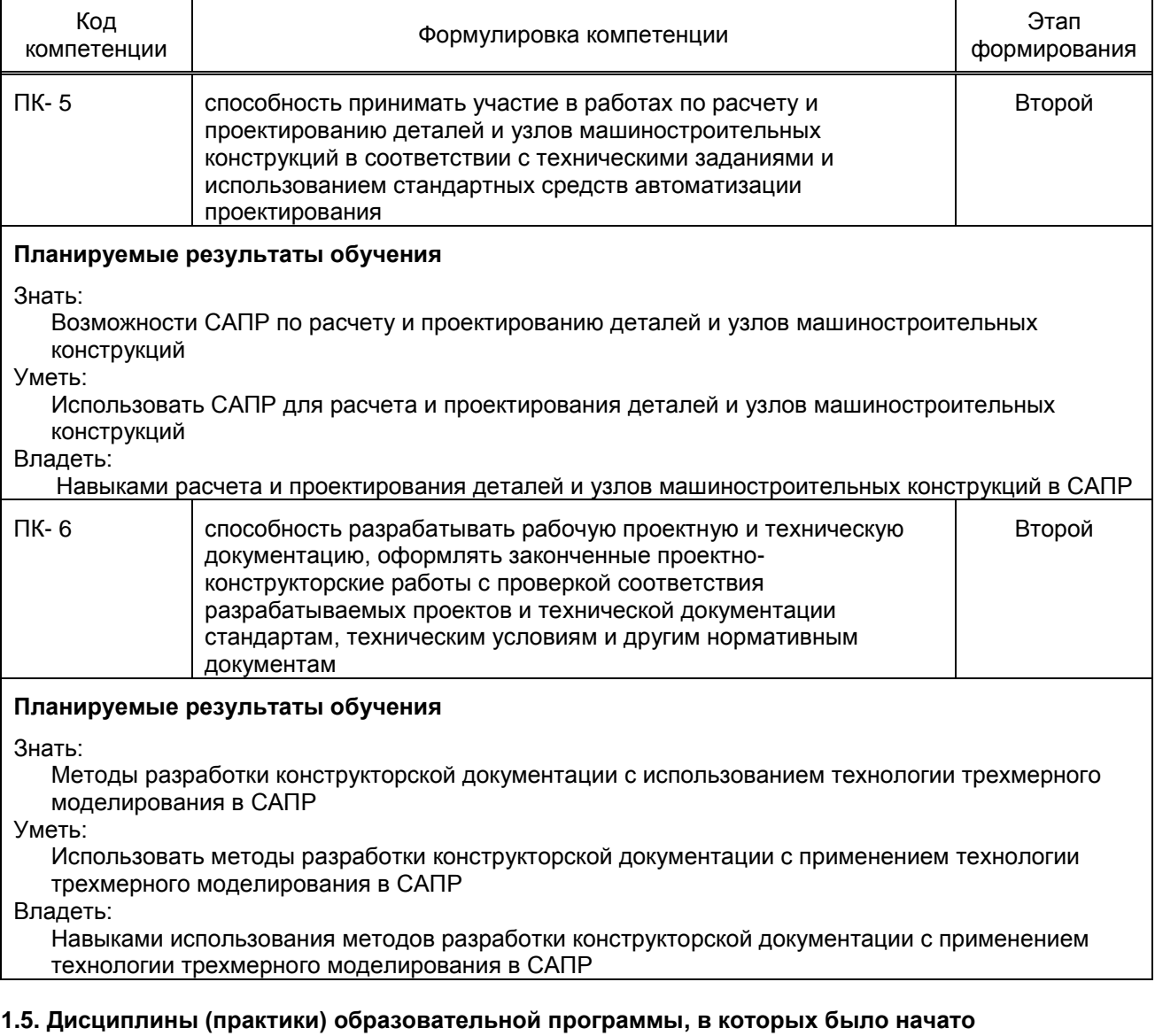

#### **формирование компетенций, указанных в п.1.4:**

Сопротивление материалов (ПК-5)

- Теория механизмов и машин (ПК-5)
- Механика машин и теория колебаний (ПК-5)
- Теоретическая механика (ПК-5)
- Механика жидкости и газа (ПК-5)
- Компьютерные технологии в инженерной графике (ПК-6)
- Материаловедение. Технология конструкционных материалов (ПК-6)
- Автоматизация инженерно-графических работ (ПК-6)

### **2. СОДЕРЖАНИЕ ДИСЦИПЛИНЫ**

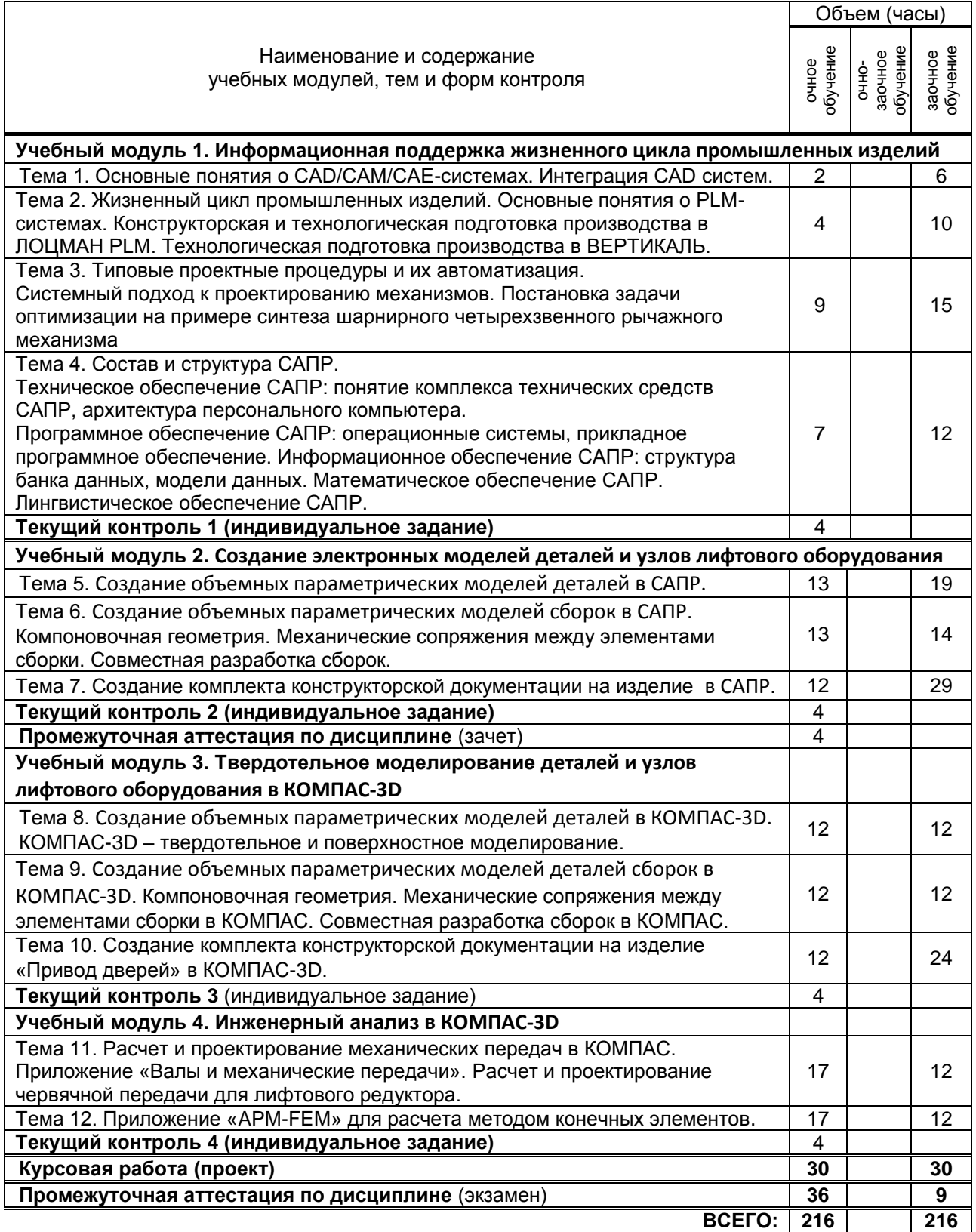

## **3. ТЕМАТИЧЕСКИЙ ПЛАН**

### **3.1. Лекции**

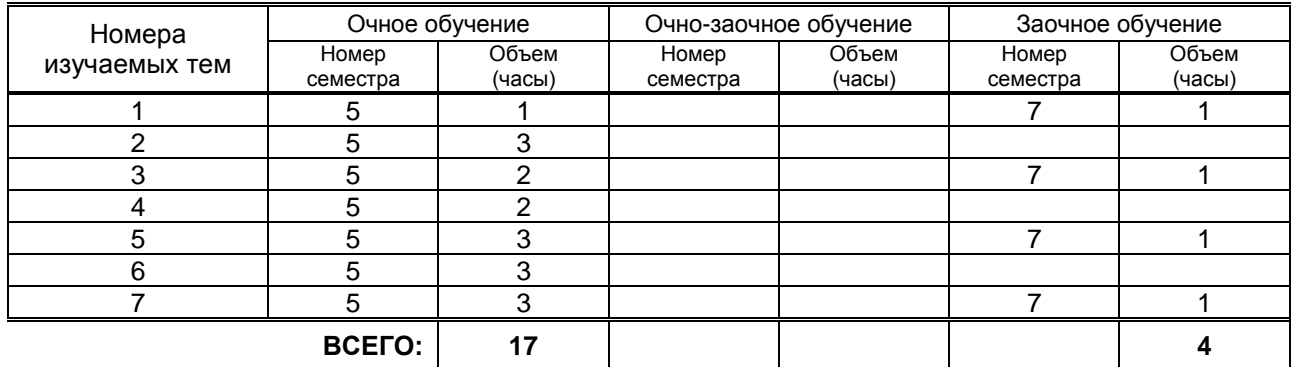

### **3.2. Практические и семинарские занятия**

Не предусмотрены

#### **3.3. Лабораторные занятия**

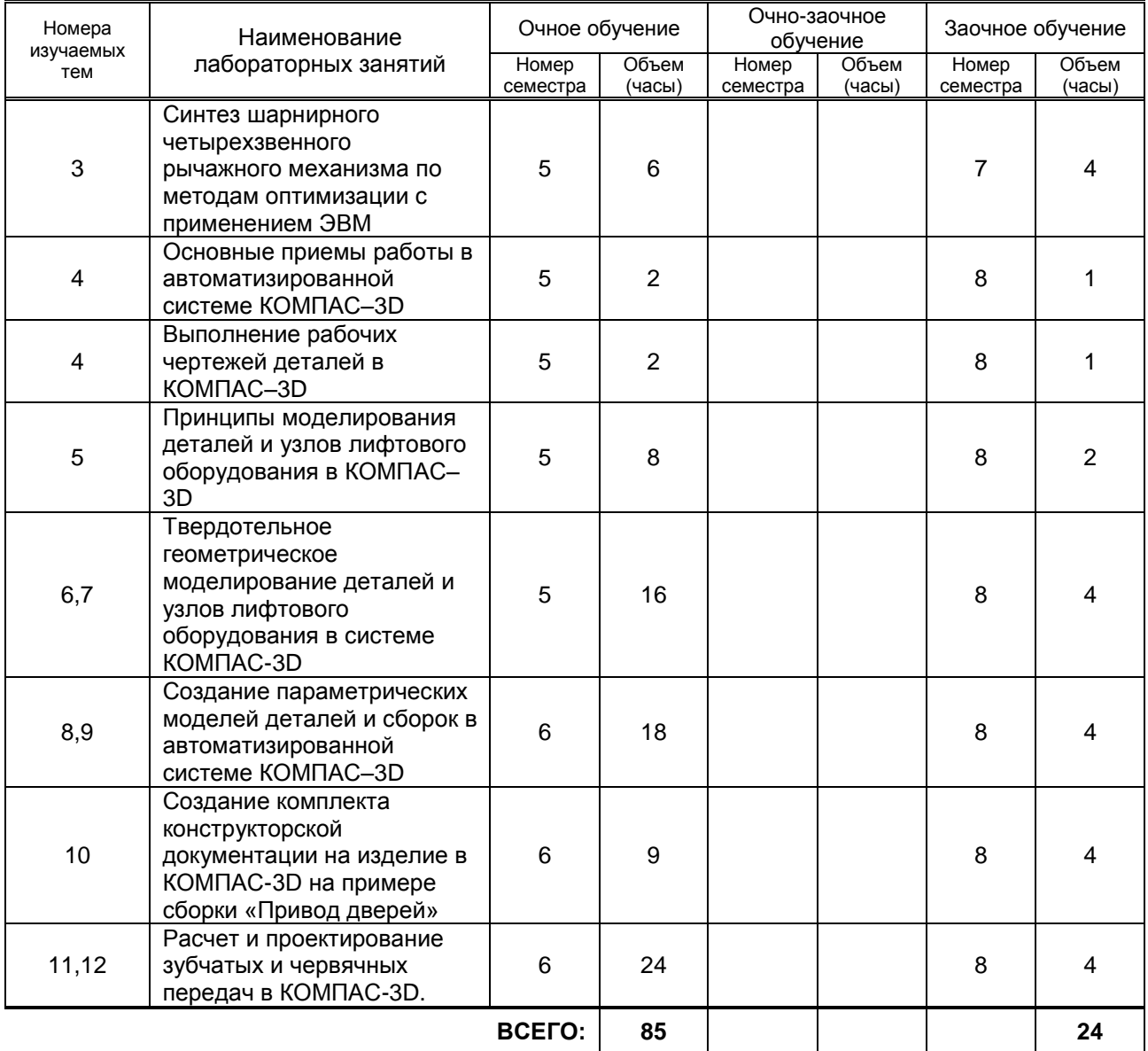

### **4. КУРСОВОЕ ПРОЕКТИРОВАНИЕ**

#### **4.1. Цели и задачи курсовой работы (проекта)**

Курсовой проект выполняется с целью получения студентами навыков работы с прикладным программным обеспечением ПК (системой твердотельного моделирования КОМПАС–3D) и техническим обеспечением (ПК и его периферийными устройствами – принтером и графопостроителем)

#### **4.2. Тематика курсовой работы (проекта)**

Расчет клиноременной передачи с использованием приложения КОМПАС «Валы и механические передачи».

Расчет цепной передачи с использованием приложения КОМПАС «Валы и механические передачи»

#### **4.3. Требования к выполнению и представлению результатов курсовой работы**

Работа выполняется по индивидуальному заданию с использованием приложения КОМПАС «Валы и механические передачи».

Результаты представляются в виде пояснительной записки объемом 15-20 машинописных страниц, содержащего следующие обязательные элементы:

- Введение
- Теоретический расчет клиноременной (цепной) передачи
- Расчет клиноременной (цепной) передачи в приложении КОМПАС «Валы и механические передачи».
- Построение рабочего чертежа шкива (звездочки)
- Разработка твердотельной модели сборочной единицы, содержащей шкив (звездочку)
- Заключение
- Список использованных источников
- Приложения:
	- рабочий чертеж формата А3, А4 шкива ременной передачи (или звездочки, в случае цепной передачи),
	- таблица с результатами расчета ременной (цепной) передачи в приложении КОМПАС «Валы и механические передачи»
	- соответствующая твердотельная модель в изометрической проекции формат А4,
	- распечатка масс-инерционных характеристик модели

### **5. ТЕКУЩИЙ КОНТРОЛЬ УСПЕВАЕМОСТИ ОБУЧАЮЩЕГОСЯ**

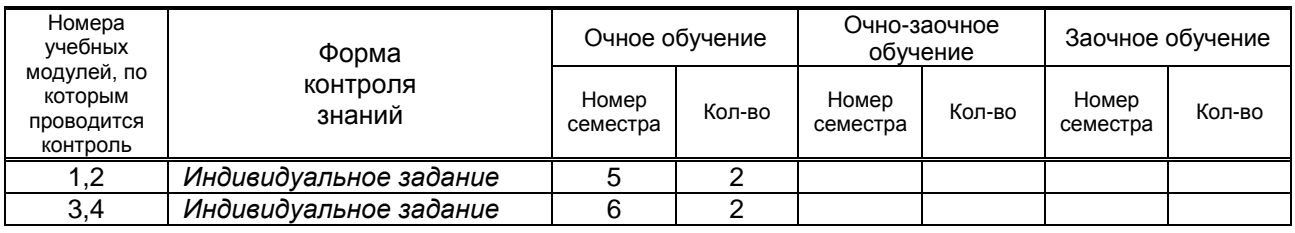

### **6. САМОСТОЯТЕЛЬНАЯ РАБОТА ОБУЧАЮЩЕГОСЯ**

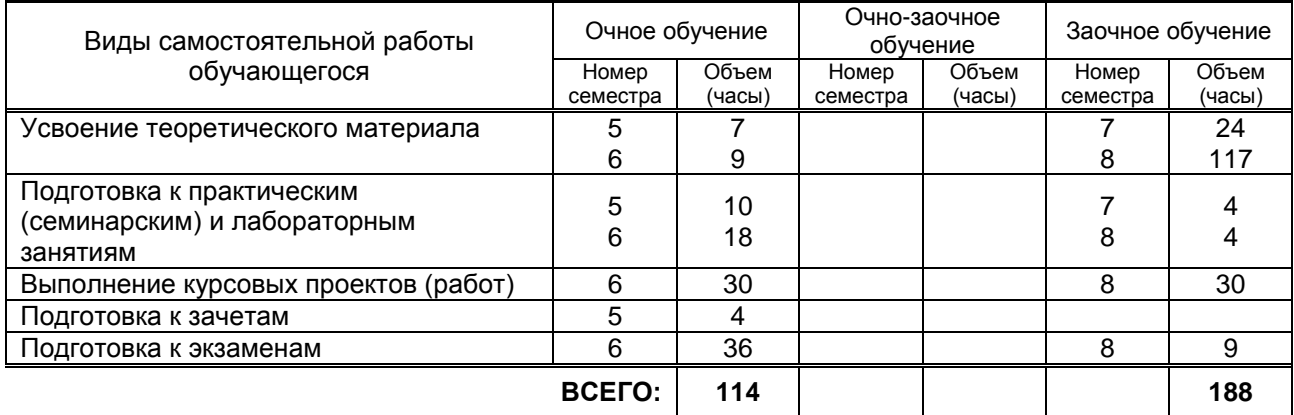

### **7. ОБРАЗОВАТЕЛЬНЫЕ ТЕХНОЛОГИИ**

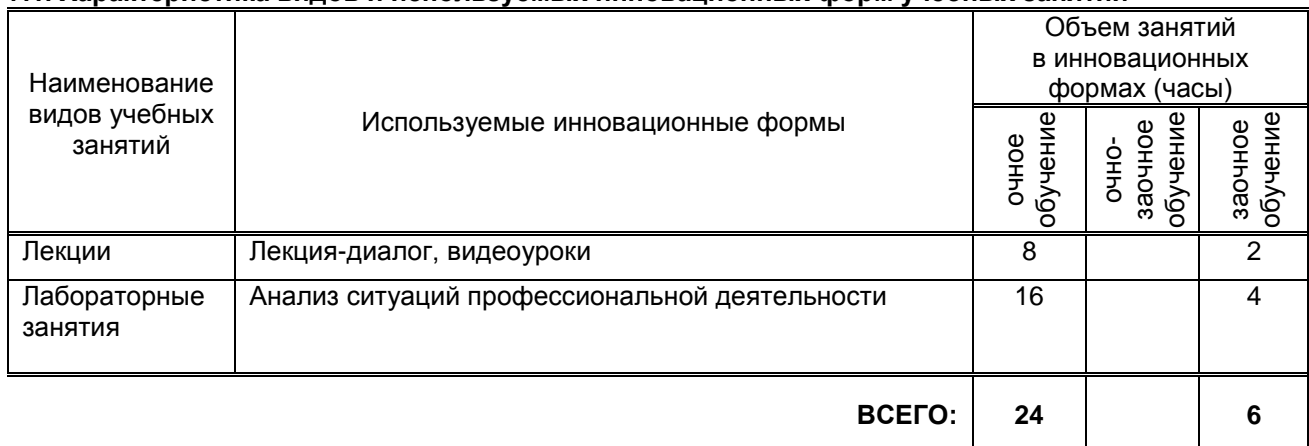

#### **7.1. Характеристика видов и используемых инновационных форм учебных занятий**

#### **7.2. Балльно-рейтинговая система оценивания успеваемости и достижений обучающихся**

# **Перечень и параметры оценивания видов деятельности обучающегося**

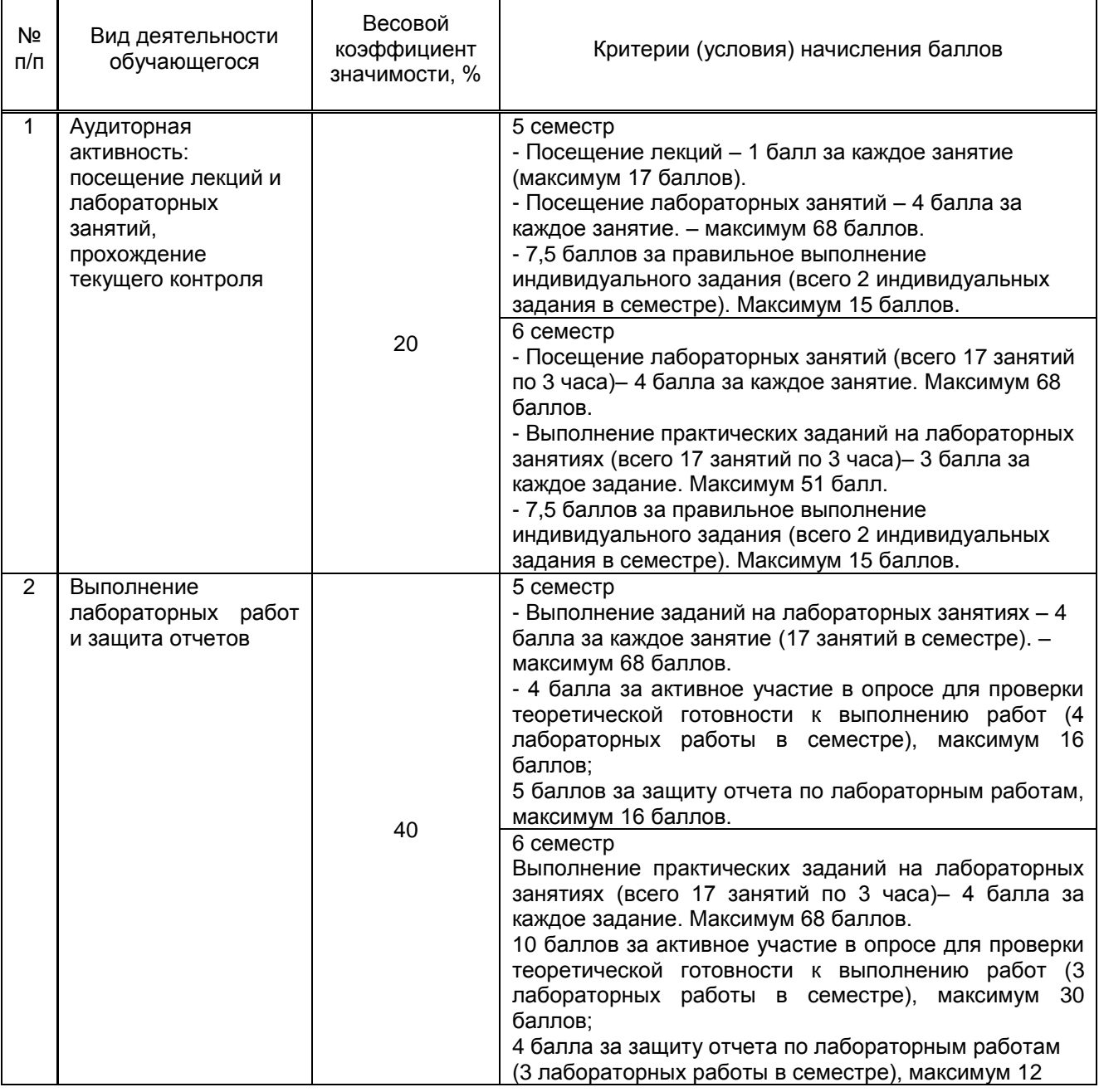

Ξ

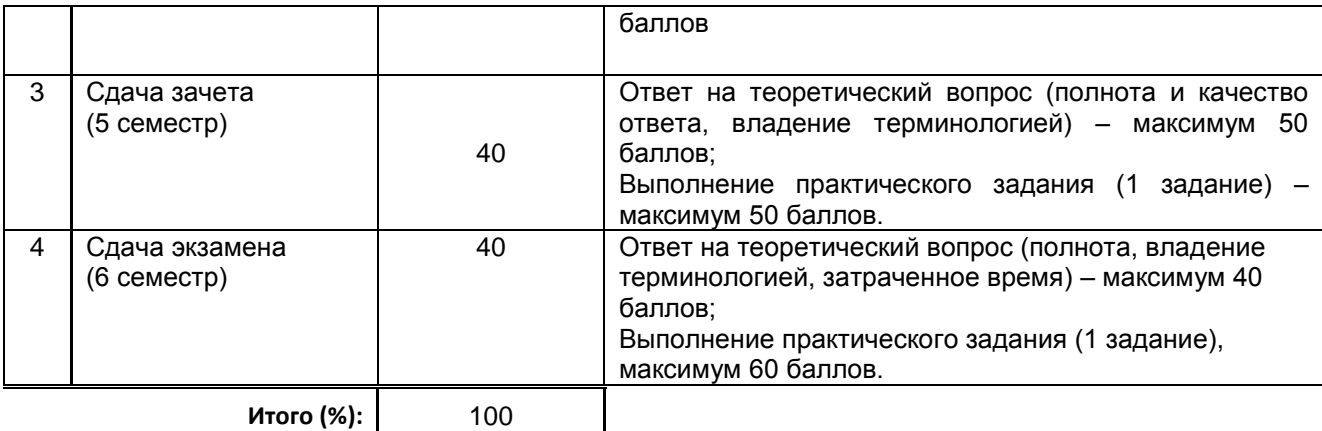

#### **Перевод балльной шкалы в традиционную систему оценивания**

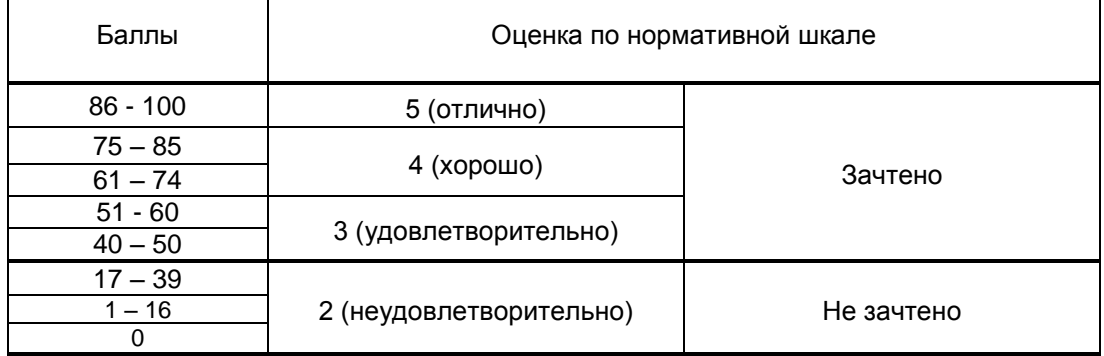

### **8. ОБЕСПЕЧЕНИЕ ДИСЦИПЛИНЫ**

#### **8.1. Учебная литература**

#### а) основная учебная литература

- 1. Горюнова В.В. Основы автоматизации конструкторско-технологического проектирования [Электронный ресурс]: учебное пособие/ Горюнова В.В., Акимова В.Ю.— Электрон. текстовые данные.— Пенза: Пензенский государственный университет архитектуры и строительства, ЭБС АСВ, 2012.— 172 c.— Режим доступа: http://www.iprbookshop.ru/23102.— ЭБС «IPRbooks»
- 2. Майба И.А. Компьютерные технологии проектирования транспортных машин и сооружений [Электронный ресурс]: учебное пособие/ Майба И.А.— Электрон. текстовые данные.— М.: Учебно-методический центр по образованию на железнодорожном транспорте, 2014.— 120 c.— Режим доступа: http://www.iprbookshop.ru/45267.— ЭБС «IPRbooks»

б) дополнительная учебная литература

- 3. Анашкина Е. В. Основы компьютерного проектирования. Разработка машиностроительных чертежей в системе КОМПАС [Электронный ресурс]: учебное пособие / Анашкина Е. В., Марковец А. В., Бабкина Н. М., Мартынчик К. И. — СПб.: СПГУТД, 2014.— 80 c.— Режим доступа: http://publish.sutd.ru/tp\_ext\_inf\_publish.php?id=2979, по паролю.
- 4. Ваншина Е.А. Моделирование в системе КОМПАС [Электронный ресурс]: методические указания к практическим занятиям по дисциплине «Компьютерная графика»/ Ваншина Е.А., Егорова М.А.— Электрон. текстовые данные.— Оренбург: Оренбургский государственный университет, ЭБС АСВ, 2011.— 74 c.— Режим доступа: http://www.iprbookshop.ru/21611.— ЭБС «IPRbooks»

#### **8.2. Перечень учебно-методического обеспечения для самостоятельной работы обучающихся по дисциплине**

1. Эффективная аудиторная и самостоятельная работа обучающихся [Электронный ресурс]: методические указания / сост. С. В. Спицкий. — СПб.: СПбГУПТД, 2015. – Режим доступа: http://publish.sutd.ru/tp\_get\_file.php?id=2015811, по паролю.

2. Организация самостоятельной работы обучающихся[Электронный ресурс]: методические указания / сост. И. Б. Караулова, Г. И. Мелешкова, Г. А. Новоселов. – СПб.: СПГУТД, 2014. – 26 с. – Режим доступ http://publish.sutd.ru/tp\_get\_file.php?id=2014550, по паролю.

#### **8.3. Перечень ресурсов информационно-телекоммуникационной сети "Интернет", необходимых для освоения дисциплины**

- 1. Электронно-библиотечная система IPRbooks (http://www.iprbookshop.ru).
- 2. Электронная библиотека учебных изданий СПбГУПТД http://publish.sutd.ru.
- 3. Электронный каталог фундаментальной библиотеки СПбГУПТД [http://library.sutd.ru.](http://library.sutd.ru/)
- 4. Материалы по продуктам MATLAB & Toolboxes: http://matlab.exponenta.ru

5. Материалы Информационно-образовательной среды заочной формы обучения СПбГУПТД [Электронный ресурс]. URL: http://sutd.ru/studentam/extramural\_student/

#### **8.4. Перечень информационных технологий, используемых при осуществлении образовательного процесса по дисциплине, включая перечень программного обеспечения и информационных справочных систем** *(при необходимости)*

- 1. Microsoft Windows 10 Home Russian Open No Level Academic Legalization Get Genuine (GGK) + Microsoft Windows 10 Professional (Pro – профессиональная) Russian Upgrade Open No Level Academic
- 2. Office Std 2016 RUS OLP NL Acdmc
- 3. Учебный комплект программного обеспечения: КОМПАС-3D, ВЕРТИКАЛЬ и приложения

#### **8.5. Описание материально-технической базы, необходимой для осуществления образовательного процесса по дисциплине**

1. Компьютерный класс, оснащенный учебными комплектами программного обеспечения (MATLAB, САПР КОМПАС-3D, справочник «Материалы и Сортаменты», САПР ТП ВЕРТИКАЛЬ, САПР SolidWorks Education Edition 500 CAMPUS) и оборудованный мультимедийным комплексом для демонстрации презентаций.

#### **8.6. Иные сведения и (или) материалы**

КОМПАС-3D V17 Руководство пользователя. [Электронный ресурс]. — ООО «АСКОН Системы проектирования», 2017 г. — 2920с. — Режим доступа: https://kompas.ru/source/info\_materials/2018/KOMPAS-3D-v17\_Guide.pdf

### **9. МЕТОДИЧЕСКИЕ УКАЗАНИЯ ДЛЯ ОБУЧАЮЩИХСЯ ПО ОСВОЕНИЮ ДИСЦИПЛИНЫ**

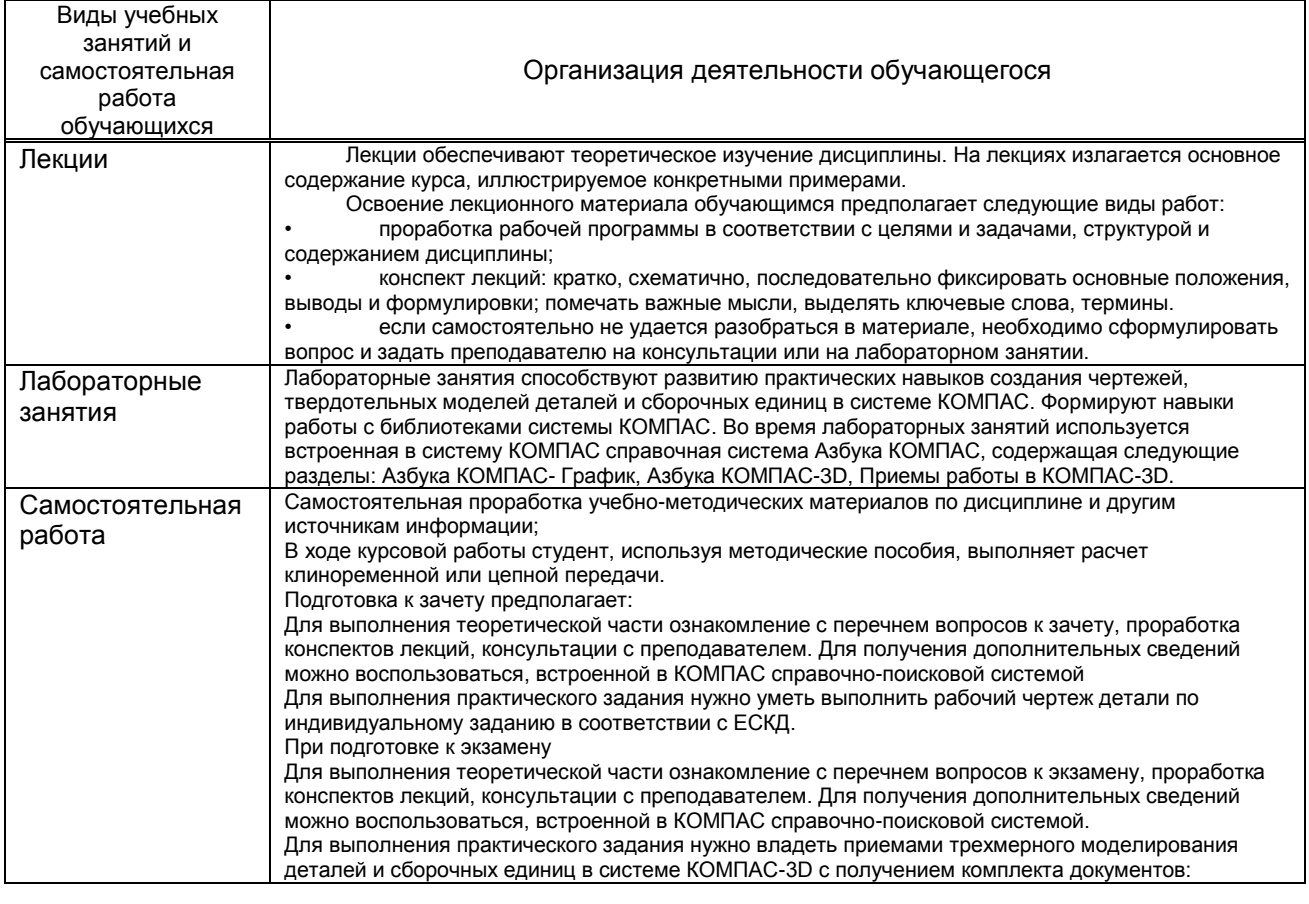

Организация деятельности обучающегося

сборочных чертежей, рабочих чертежей и спецификации.

### **10. ФОНД ОЦЕНОЧНЫХ СРЕДСТВ ДЛЯ ПРОВЕДЕНИЯ ПРОМЕЖУТОЧНОЙ АТТЕСТАЦИИ**

#### **10.1. Описание показателей и критериев оценивания компетенций на различных этапах их формирования, описание шкал оценивания**

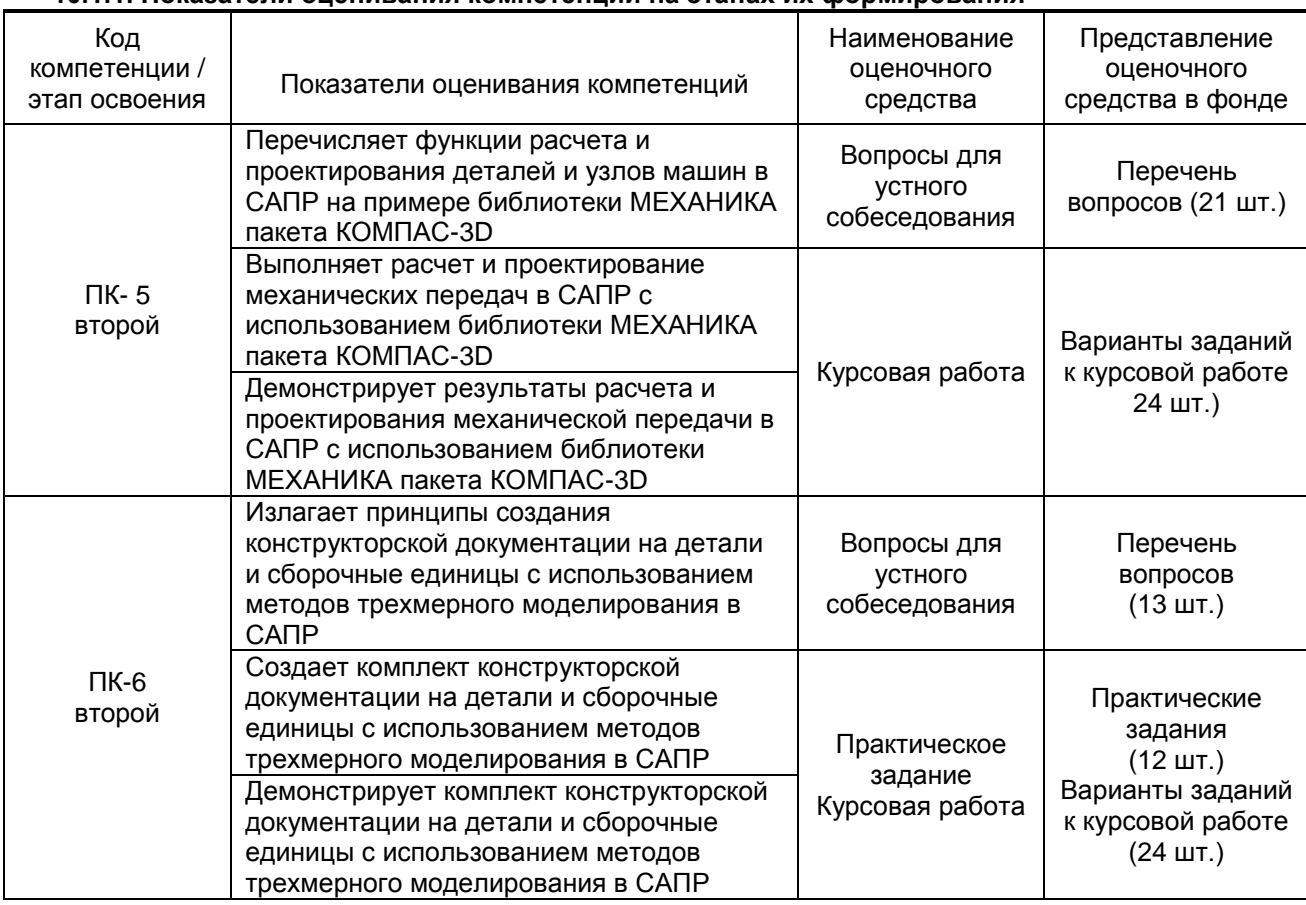

#### **10.1.1. Показатели оценивания компетенций на этапах их формирования**

#### **10.1.2. Описание шкал и критериев оценивания сформированности компетенций**

#### **Критерии оценивания сформированности компетенций**

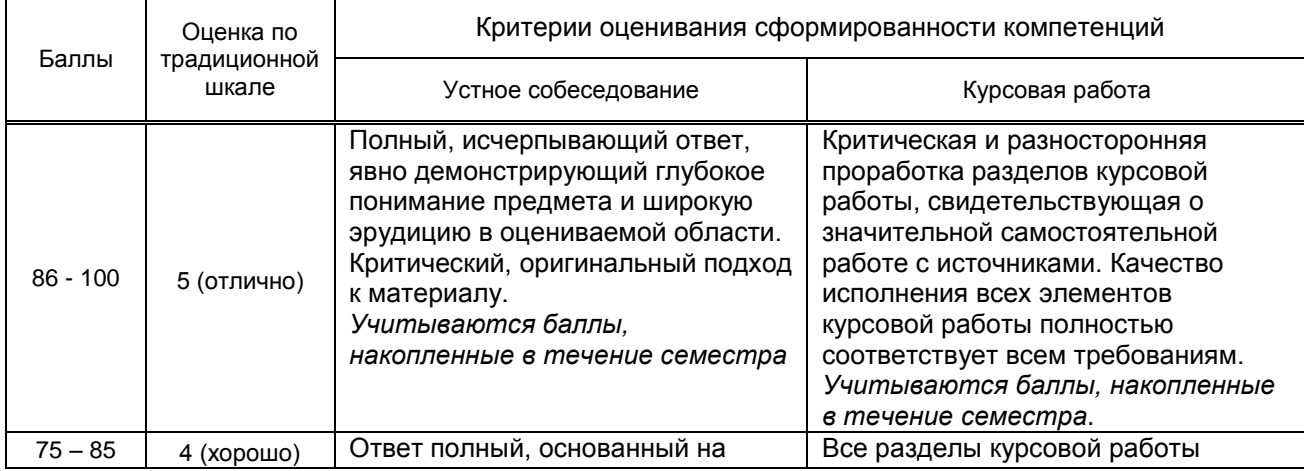

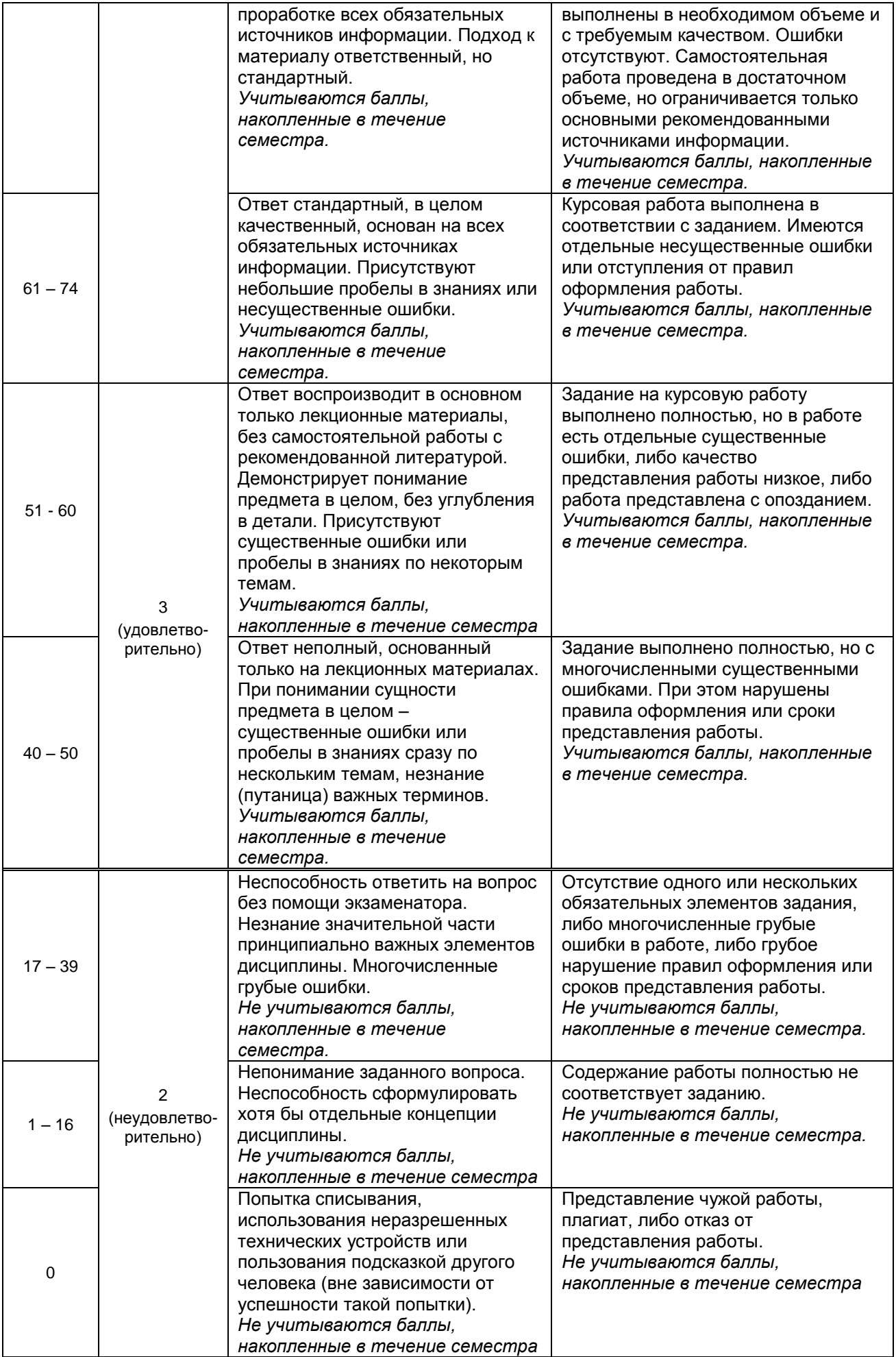

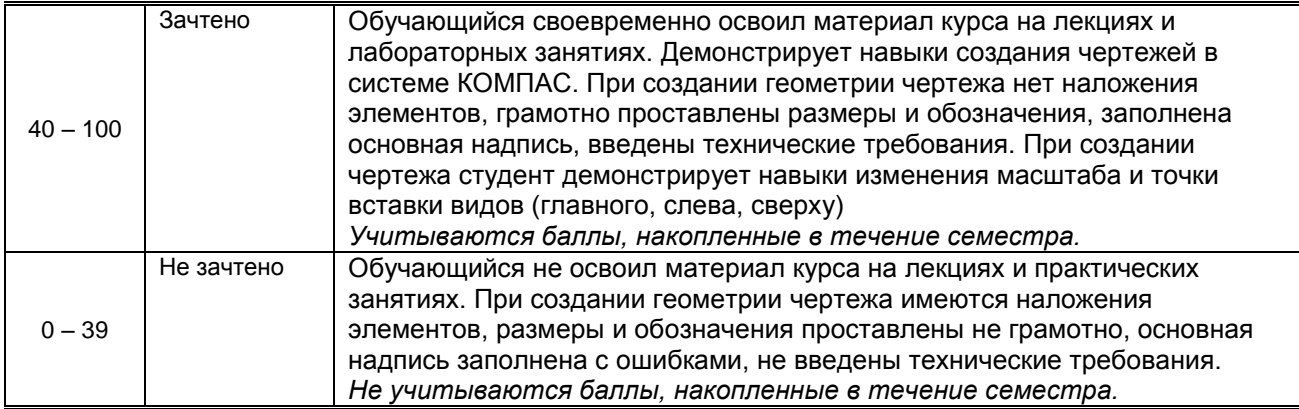

*\* Существенные ошибки – недостаточная глубина и осознанность ответа (например, студент не смог применить теоретические знания для объяснения явлений, для установления причинно-следственных связей, сравнения и классификации явлений и т.д.).*

*\* Несущественные ошибки – неполнота ответа (например, упущение из вида какого-либо нехарактерного факта, дополнения при описании процесса, явления, закономерностей и т.д.); к ним могут быть отнесены оговорки, допущенные при невнимательности студента.*

#### **10.2. Типовые контрольные задания или иные материалы, необходимые для оценки знаний, умений, навыков и (или) опыта деятельности, характеризующие этапы формирования компетенций**

#### **10.2.1. Перечень вопросов (тестовых заданий), разработанный в соответствии с установленными этапами формирования компетенций**

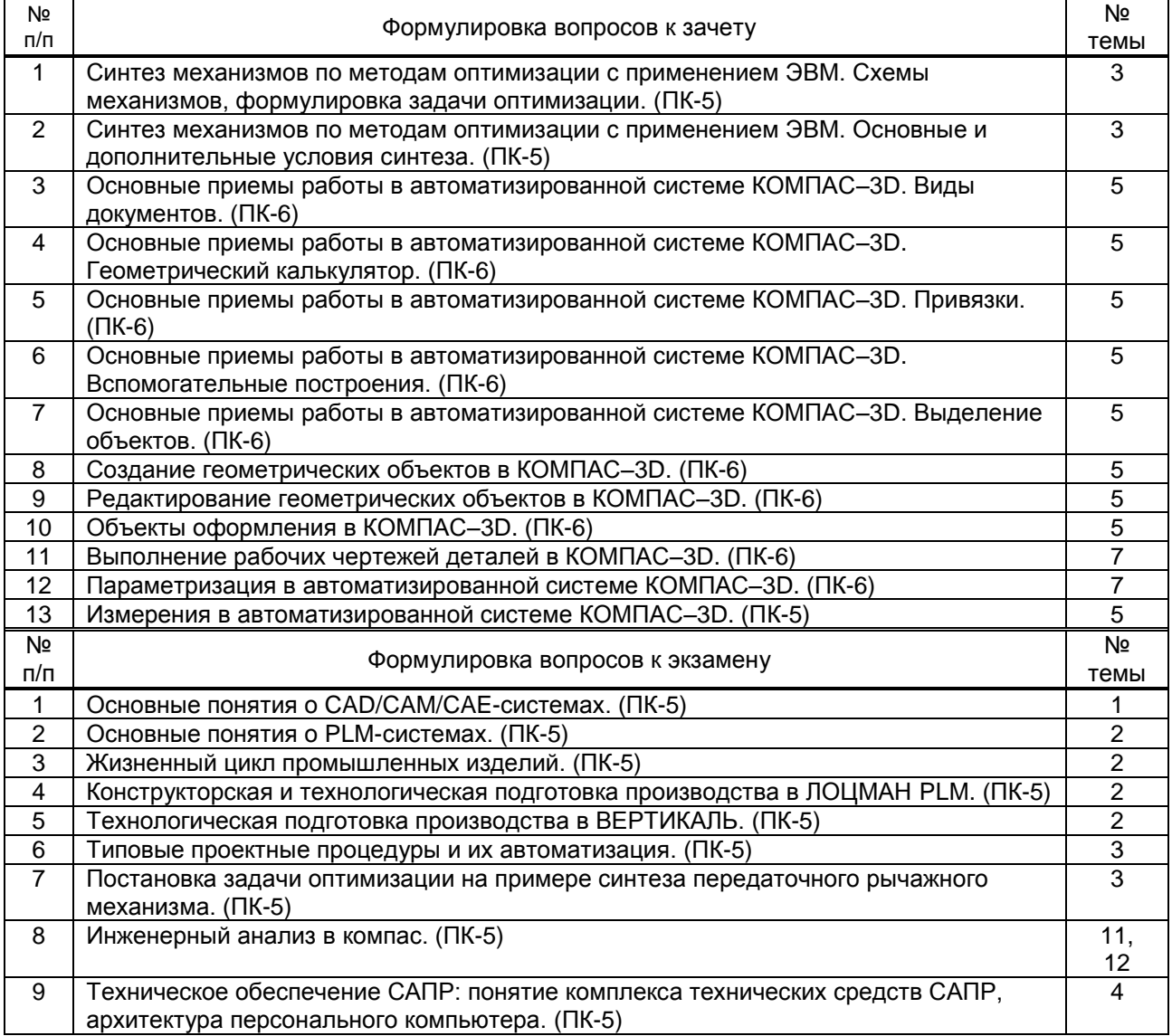

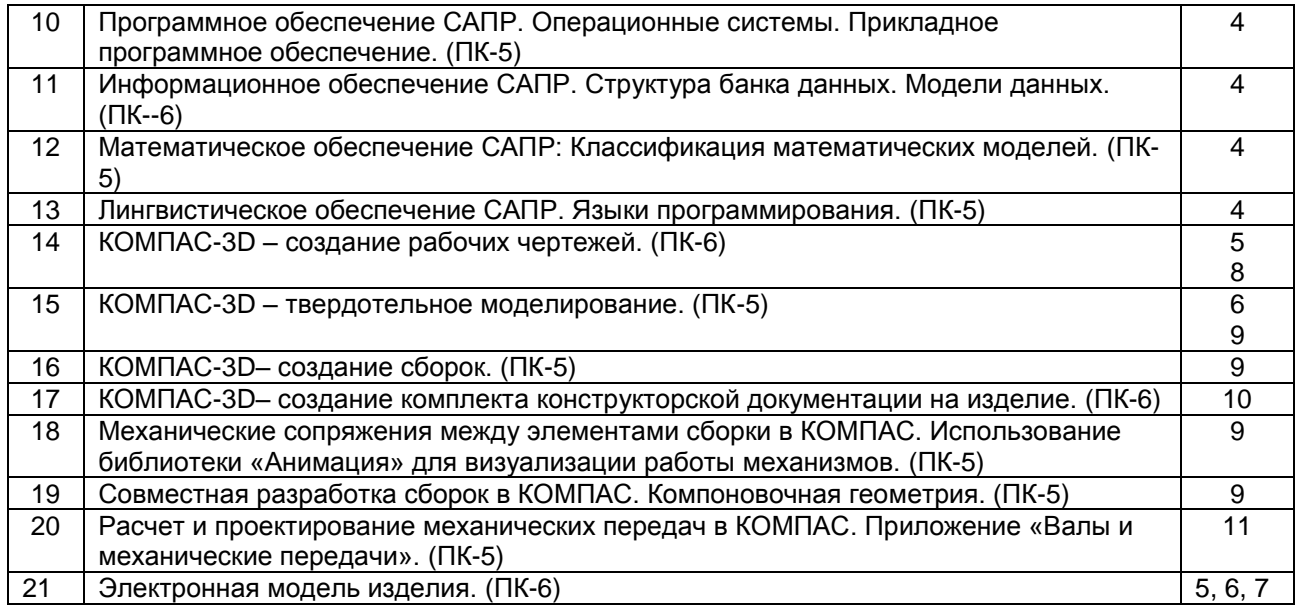

#### **Вариант типовых заданий (задач, кейсов), разработанных в соответствии с установленными этапами формирования компетенций**

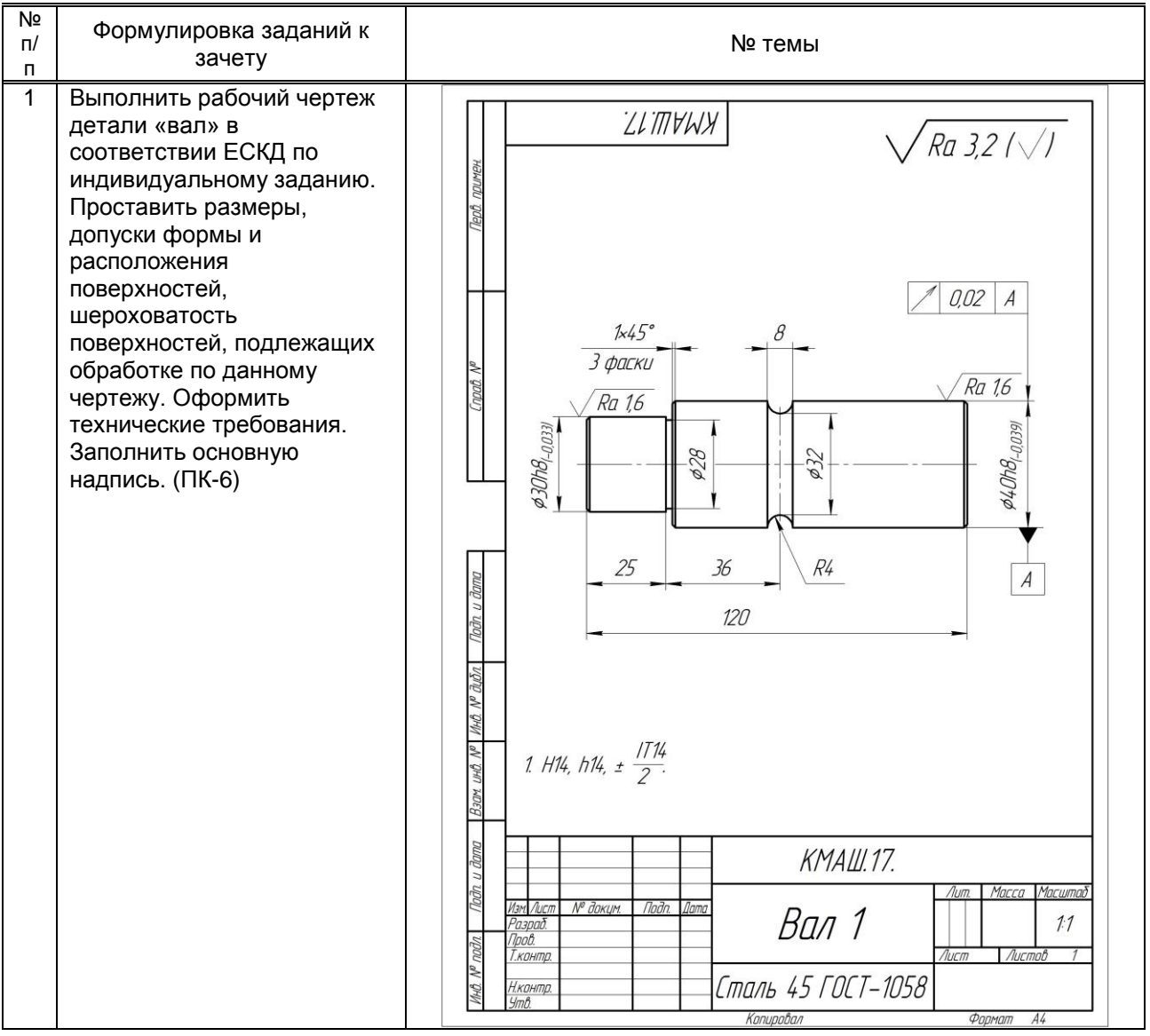

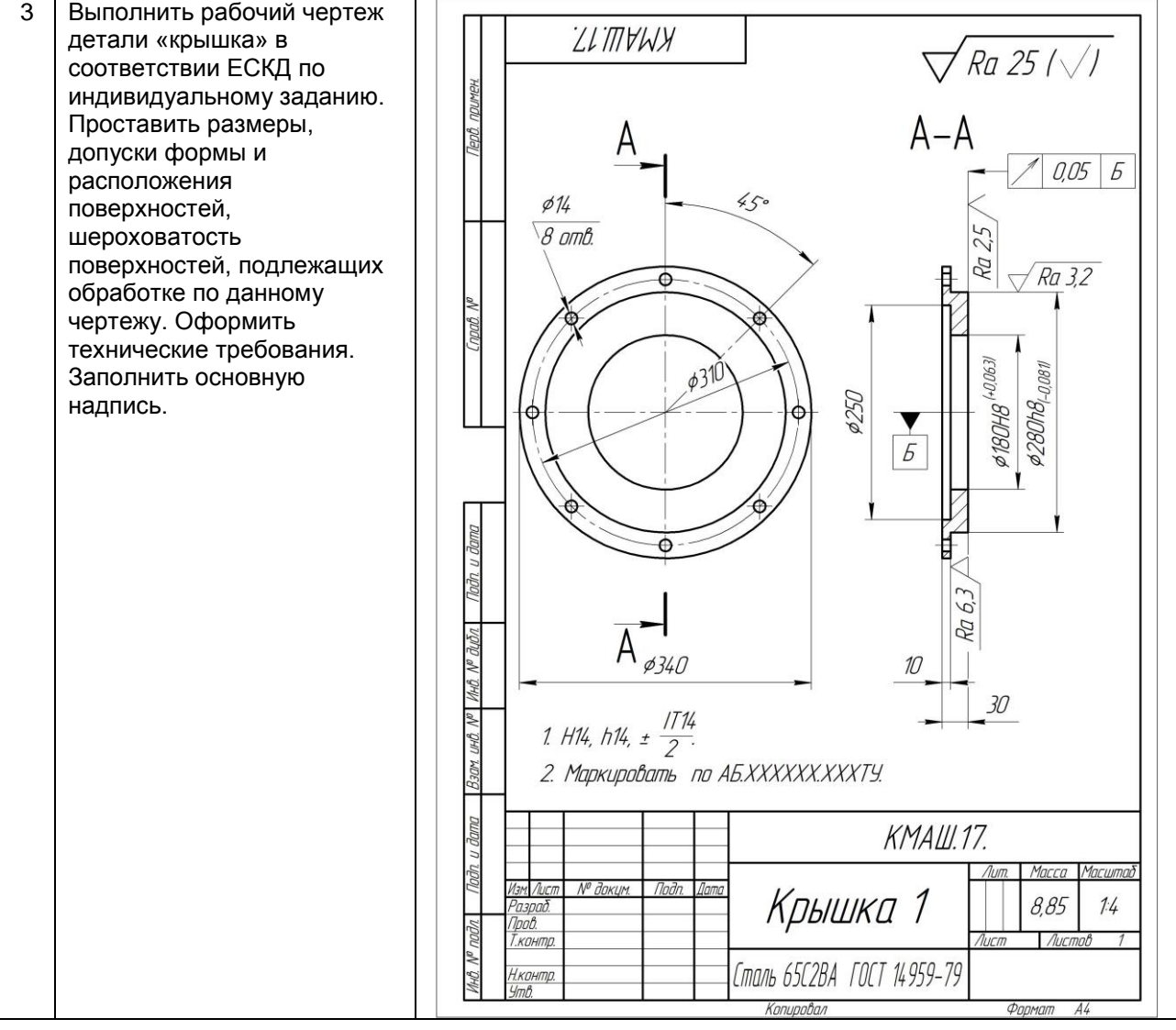

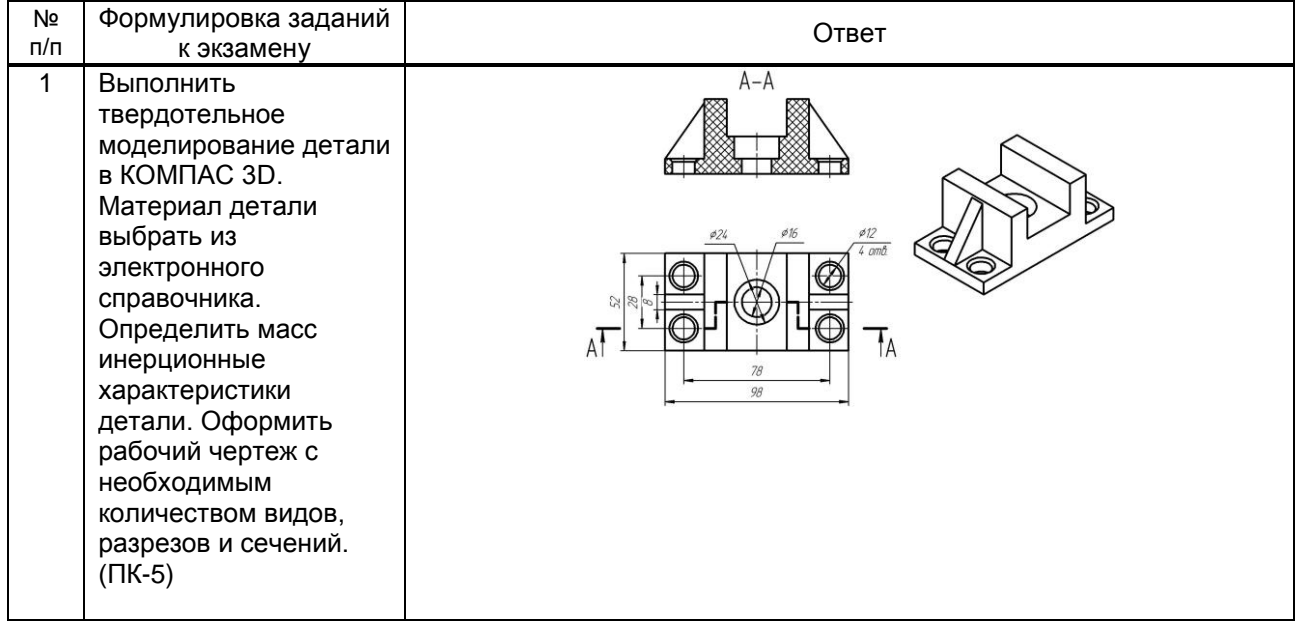

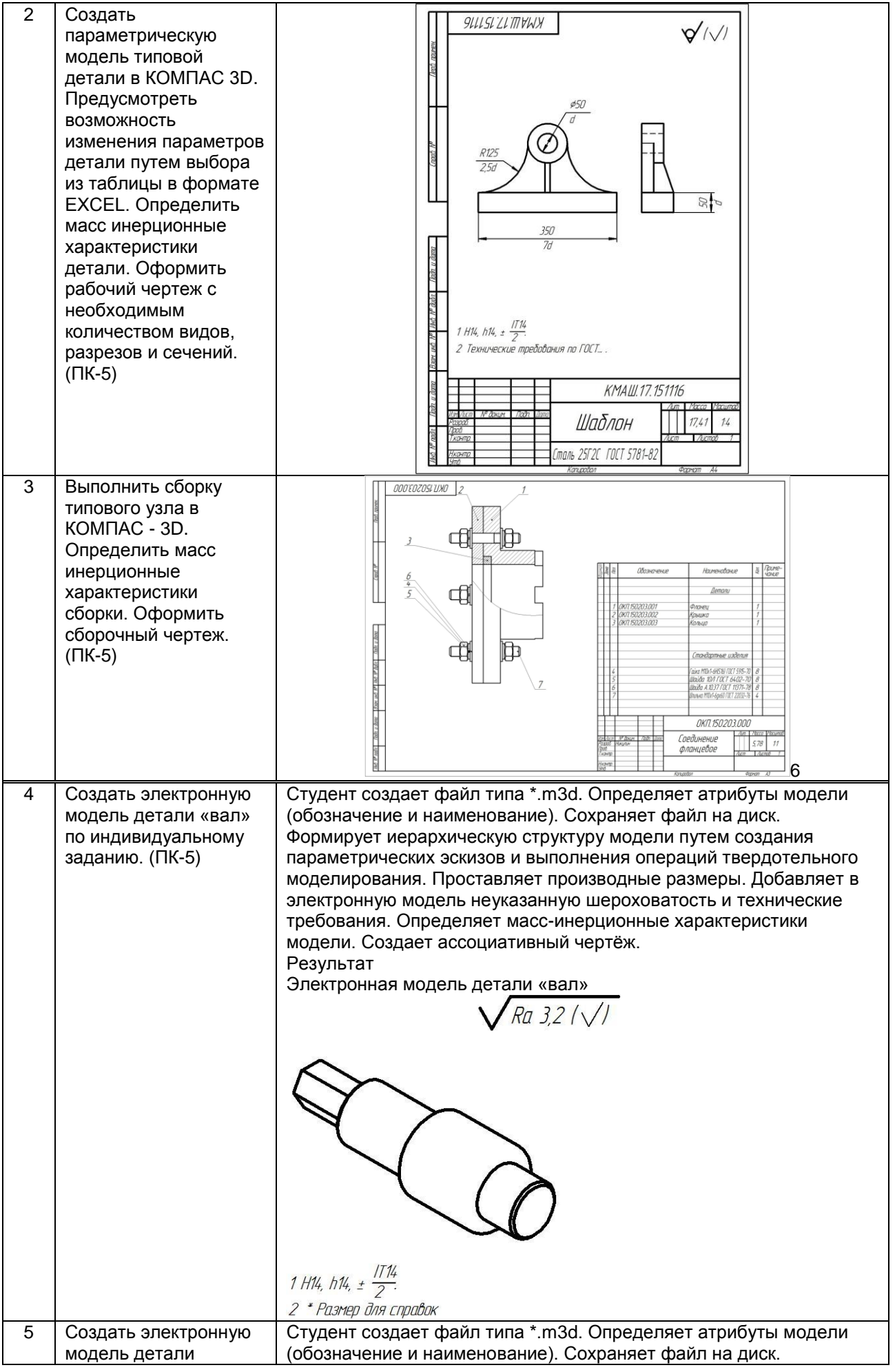

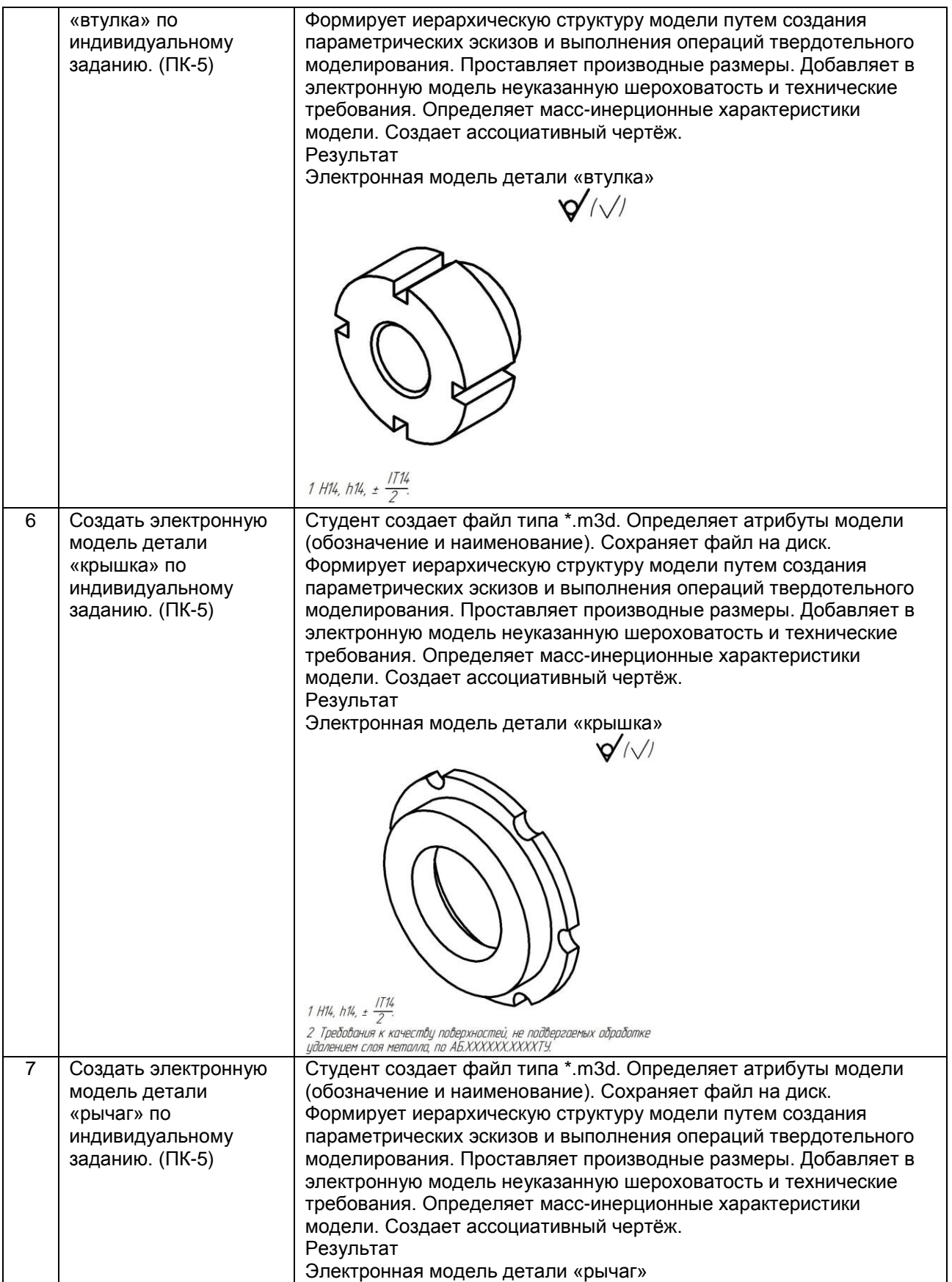

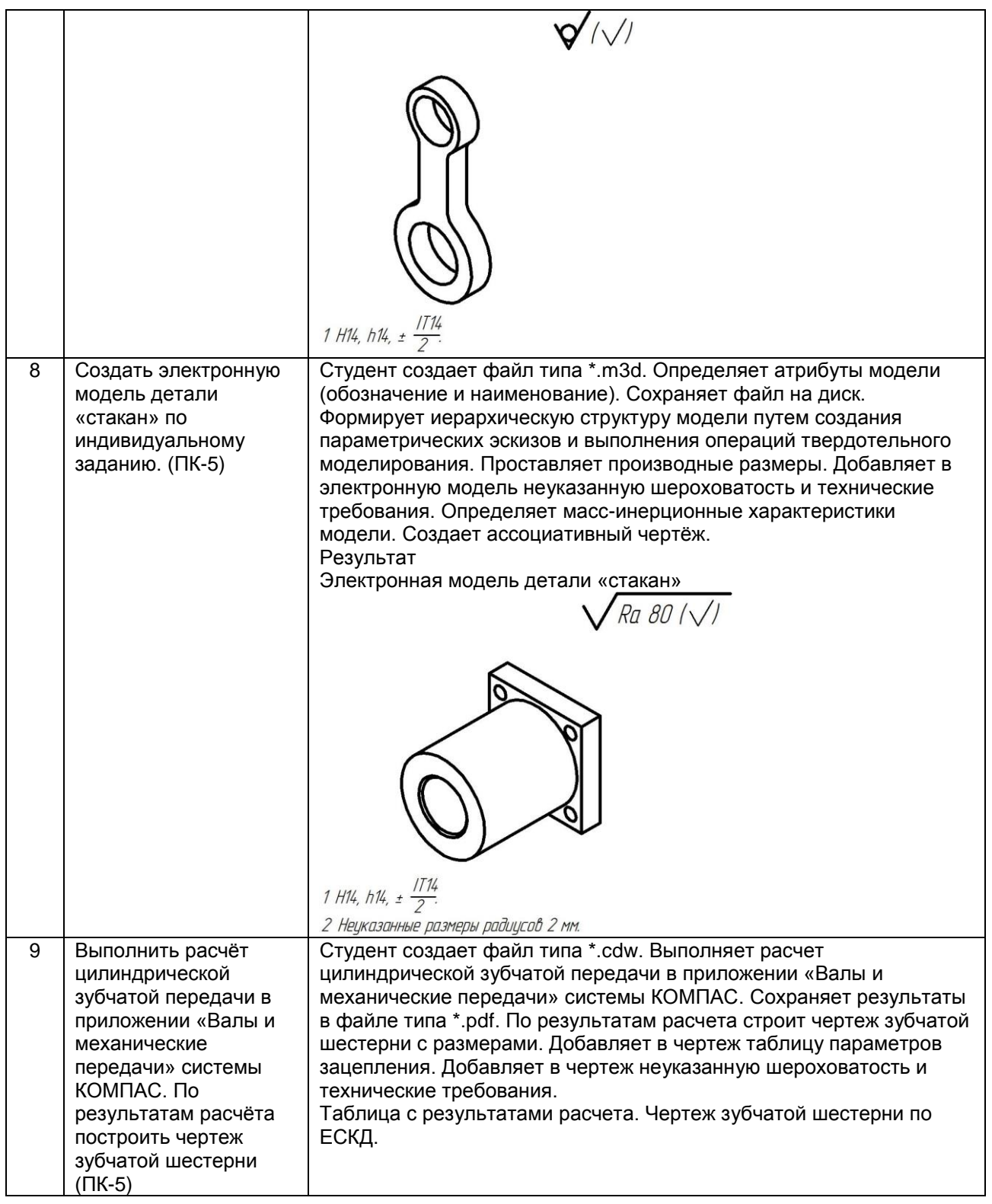

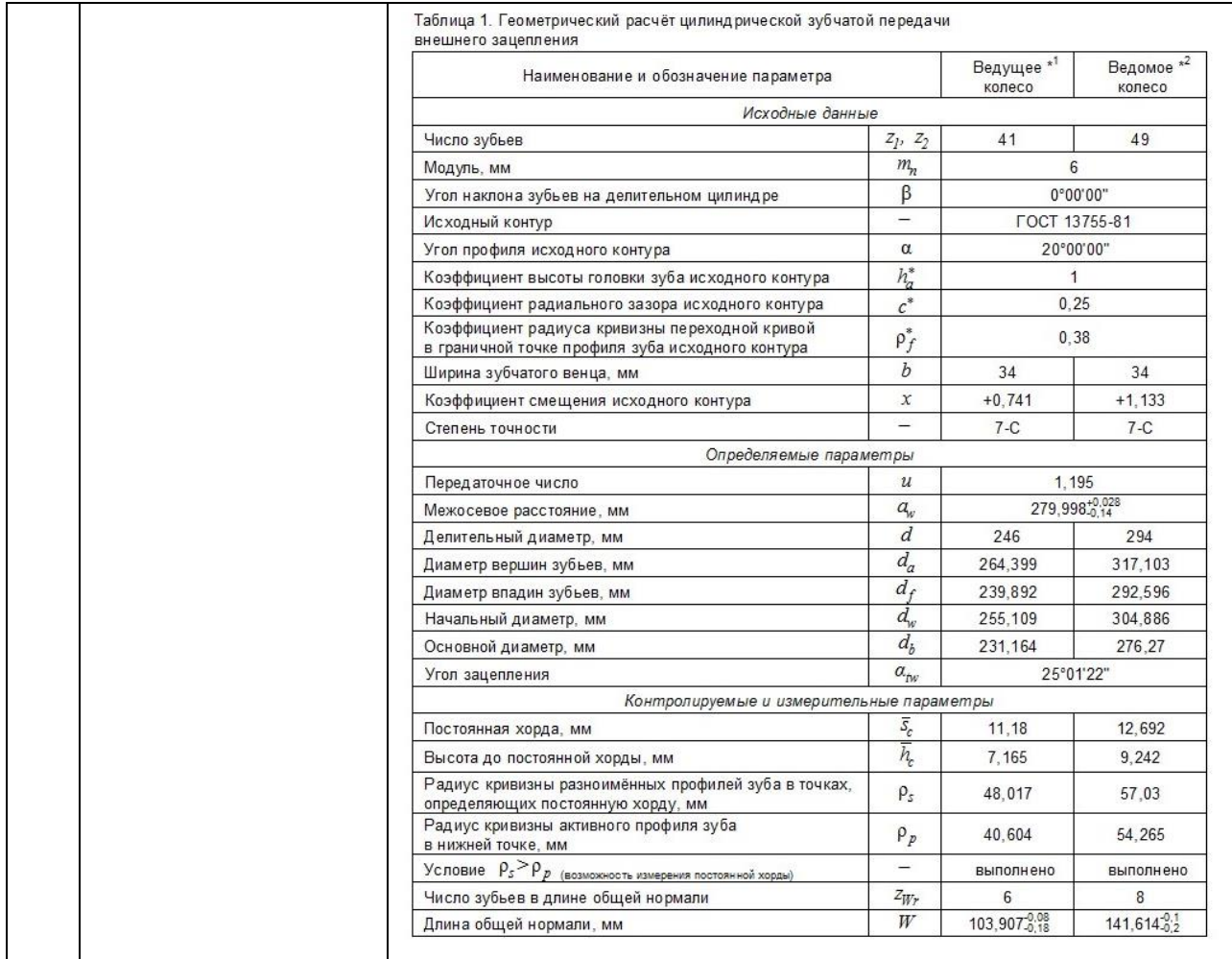

#### **10.3. Методические материалы,**

**определяющие процедуры оценивания знаний, умений, владений (навыков и (или) практического опыта деятельности), характеризующих этапы формирования компетенций**

**10.3.1. Условия допуска обучающегося к сдаче** *(экзамена, зачета и / или защите курсовой работы*) **и порядок ликвидации академической задолженности** 

Положение о проведении текущего контроля успеваемости и промежуточной аттестации обучающихся (принято на заседании Ученого совета 31.08.2013г., протокол № 1)

#### **10.3.2. Форма проведения промежуточной аттестации по дисциплине**

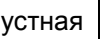

 $\mathbf{x}$  **письменная** и компьютерное тестирование и иная\*

*\*В случае указания формы «Иная» требуется дать подробное пояснение*

#### **10.3.3. Особенности проведения** *(экзамена, зачета и / или защиты курсовой работы)*

Промежуточная аттестация в форме зачета предназначена для оценки теоретических знаний, умений и навыков при работе в системе КОМПАС - График. Зачетное задание включает теоретический вопрос по основным приемам создания чертежей в системе КОМПАС и практическое задание на выполнение рабочего чертежа детали в системе КОМПАС.

Промежуточная аттестация в форме экзамена предназначена для оценки теоретических знаний, умений и навыков при создании трехмерных параметрических моделей деталей и сборочных единиц в системе КОМПАС. Экзаменационный билет состоит из теоретического вопроса по темам 1-8 и практическое задание на создание трехмерной параметрической модели детали или сборочной единицы в системе КОМПАС, а также оформление комплекта конструкторской документации к ним.

Защита курсовой работы проводится для оценки теоретических знаний, умений и навыков при расчете механических передач в системе КОМПАС. Студент должен выполнить расчет механической передачи в приложении «Валы и механические передачи», построить рабочий чертеж соответствующего элемента механической передачи (шкив, звездочка), генерировать твердотельную модель, определить масс-инерционные характеристики.